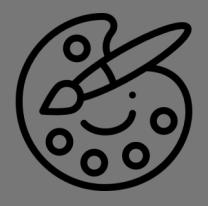

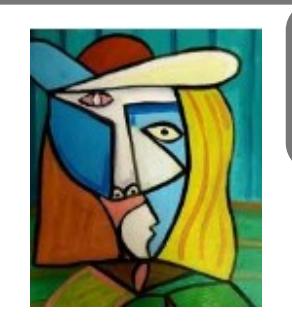

## **Arts & Crafts Did you know?**

Pablo Picasso painted his first painting aged nine, depicting a bullfighter. He had his first art exhibition at just thirteen years old when his father gave up art because he believed **Pablo** to be more talented.

## **Pablo Picasso Art**

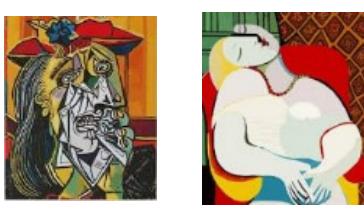

Pablo Picasso is one of the most famous artists of the twentieth-century. Even as a child he was better at drawing than many adults. Picasso created many different kinds of art. Some of his most famous work is of faces but where the parts are all mixed up. Often his paintings are painted from both the front of the face and the side of the face, so if you were to hold your hand up to a picture and cover the left side of the face you would see it in profile and to the right side you would see it face on. Why not have a go at creating your own version?

- **Step 1:** Choose one of the face shapes on the left of the template to create the outline for your face.
- **Step 2:** Start from a central spot on the face shape and draw a line towards the bottom, stopping a just before half way.
- **Step 3**: Select a nose shape from the Picasso Face Elements guide and from the line, draw in a nose.
- **Step 4:** From the nose, draw a line to the chin of the face.
- **Step 5:** Select a mouth and from the dividing line, draw one half.
- **Step 6:** Draw the other half to complete the mouth.
- **Step 7:** Select one half of the face and draw an eye.
- **Step 8:** Select the other half of the face and draw another eye
- **Step 9:** Choose a hair style for each side of the head.
- **Step 10:** Add colour, lots of colour!

If you are feeling particularly crafty why not add texture to your art work by cutting out different sections of the face using different colour paper or materials ?

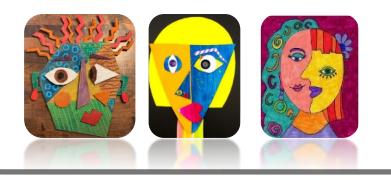

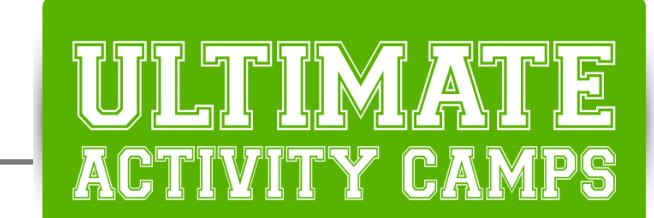

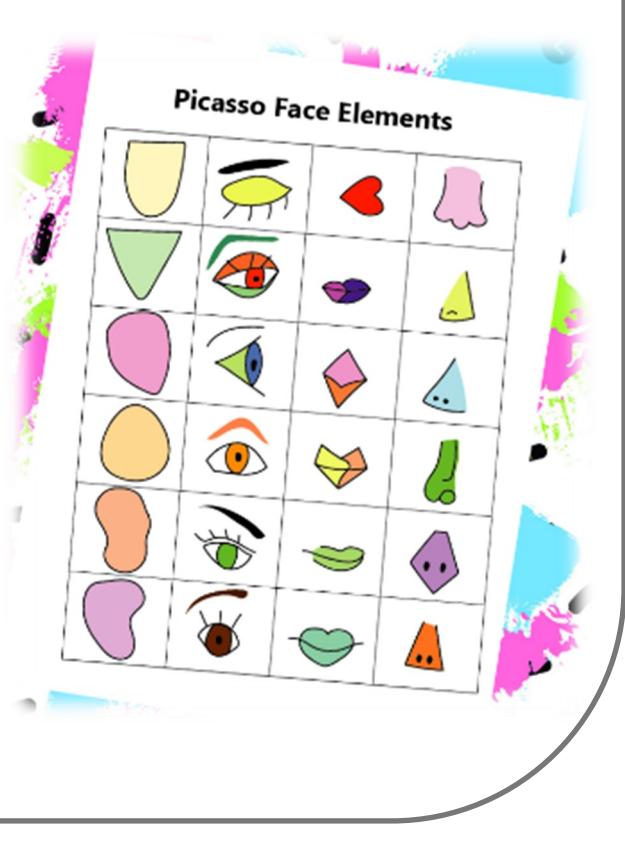